# OpenSMT and Applications

Roberto Bruttomesso

Universit`a della Svizzera Italiana (USI), Lugano, Switzerland

Abstract. These notes are accompanying material for the lecture entitled "OpenSMT and Applications" held at MIT during the First Summer School on SAT and SMT. The purpose of this document is mainly to provide exhaustive bibliographic references for the topics discussed during the presentation.

## 1 OpenSMT

The OpenSMT project started in 2008 in the Formal Verification and Security Group at USI (Università della Svizzera Italiana, Lugano, Switzerland) as an attempt of building an open-source, easy to extend, but at the same time efficient, SMT-Solver. As of 2010 (see SMT-COMP'10) OpenSMT is the fastest open-source SMT-Solver in several logics (QF UF, QF IDL, QF RDL, QF UFIDL). Details about OpenSMT architecture and applications can be found in [\[3,](#page-8-0) [5](#page-8-1)[–8,](#page-8-2) [18\]](#page-9-0)

### 2 Interpolants

The notion of "interpolant" is connected with Craig's Interpolation Theorem [\[10\]](#page-8-3), that shows that in first order logic, for every pair of unsatisfiable formulæ  $A$  and B, there exists an interpolant, i.e., a formula  $I^1$  $I^1$  such that

(i)  $T \vdash A \rightarrow I;$ 

(*ii*)  $B \wedge I$  is T-unsatisfiable;

(*iii*) I is defined over the common non-logical symbols.<sup>[2](#page-0-1)</sup>

Interpolants find application in model-checking as an alternative/improvement over the use of quantifier-elimination methods for computing the "post" states of a transition system [\[14\]](#page-9-1), or to improve abstraction-refinement paradigm in the context of software verification by means of lazy abstraction [\[12,](#page-8-4)[16\]](#page-9-2). In both cases the verifcation effort is carried out by means of SAT/SMT-Solvers.

In order to keep everything decidable, it is important to work at the quantifierfree level. Notice that Craig's theorem does not guarantee that if  $\vec{A}$  and  $\vec{B}$  are

<span id="page-0-0"></span><sup>&</sup>lt;sup>1</sup>Throughout these notes we will use red for formula A and symbols local to it, blue for formula  $B$  and symbols local to it, and green for interpolants.

<span id="page-0-1"></span><sup>&</sup>lt;sup>2</sup>This formulation of the theorem is actually slightly different from (but equivalent to) the original one, in which an interpolant is a formula I for a pair of formulae  $A \rightarrow B$ , such that  $A \to I \to B$ .

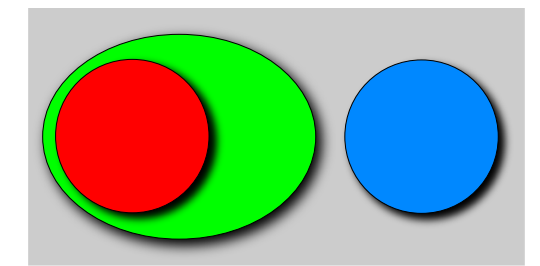

Fig. 1. A graphical representation of the notion of interpolant.

quantifier-free then I is so. It is the case for some theories, such as  $\mathcal{EUF}$  (Equality with Uninterpreted Functions) [\[11,](#page-8-5) [15\]](#page-9-3),  $\mathcal{LRA}$  (Linear Rational Arithmetic) [\[15\]](#page-9-3),  $\mathcal{LIA}$  (Linear Integer Arithmetic) if we allow the use of  $\equiv_n$  predicates [\[1\]](#page-8-6),  $\mathcal{AX}$ (Arrays with extensionality) if we allow the use of a diff function symbol [\[4\]](#page-8-7). It is also interesting to notice that theory combination does not "transfer" to computing quantifier-free interpolants, because even though  $\mathcal{EUF} \cup \mathcal{LRA}$  [\[15\]](#page-9-3) admits quantifier-free interpolants,  $\mathcal{EUF} \cup \mathcal{LIA}$  does not [\[2\]](#page-8-8).

#### 2.1 Examples and Exercizes

Example 1. If  $A \equiv \perp$  an interpolant is  $\perp$ . If  $B \equiv \perp$  and interpolant is  $\top$ .

<span id="page-1-0"></span>Example 2. An interpolant for

$$
A \equiv \{\neg a \land (a \lor c_1) \land (a \lor c_2)\}, \ B \equiv \{\neg b \land (b \lor \neg c_1) \land (b \lor \neg c_2)\}\
$$

is  $I \equiv c_1$ .

<span id="page-1-1"></span>Example 3. An interpolant for

$$
A \equiv \{(x - y \le 2) \land (y - z \le 1)\}, \ B \equiv \{(z - w \le 0) \land (w - x \le -10)\}
$$

is  $I \equiv x - z \leq 8$ .

Exercise 1. Verify that the interpolants in the above examples verify properties  $(i) - (iii)$ .

Exercise 2. Find alternative interpolants for Examples [2](#page-1-0) and [3.](#page-1-1)

#### 2.2 Interpolants in OpenSMT

Interpolants can be computed in OpenSMT by means of some "SMT-LIB2-like" commands<sup>[3](#page-1-2)</sup>:

<span id="page-1-2"></span><sup>&</sup>lt;sup>3</sup>It is important to precise that no standard command for interpolation exists in the current SMT-LIB2 standard [\[17\]](#page-9-4).

- (set-option :produce-interpolants <bool>) tells OpenSMT to compute interpolants;
- (assert-partition <formula>) tells OpenSMT about a partition;
- (get-interpolant <n>) commands to retrieve interpolant.

Example 4. The following script computes an interpolant of example [2.](#page-1-0)

```
(set-option :print-success false)
(set-logic QF_IDL)
(set-option :produce-interpolants true)
(declare-fun a () Bool)
(declare-fun b () Bool)
(declare-fun c_1 () Bool)
(declare-fun c_2 () Bool)
; Partition A
(assert-partition (and
   (not a)
   (or a c_1)
   (or a c_2)
 ))
; Partition B
(assert-partition (and
   (not b)
   (or b (not c_1))
   (or b (not c_2))
 ))
(check-sat)
(get-interpolant 1)
(exit)
```
Example 5. The following script computes an interpolant of example [3.](#page-1-1)

```
(set-option :print-success false)
(set-logic QF_IDL)
(set-option :produce-interpolants true)
(declare-fun x () Int)
(declare-fun y () Int)
(declare-fun z () Int)
(declare-fun w () Int)
; Partition A
(assert-partition (and
   (<= (- x y) 2)(<= (-y z) 1)))
; Partition B
(assert-partition (and
   (<= (-z w) 0)
```
 $(\leq = (-w x) (-10))$ )) (check-sat) (get-interpolant 1) (exit)

Exercise 3. Write a script to compute an interpolant for

$$
A \equiv \{(x+y \le 0) \land (-2x - y + z \le -5)\}
$$
  

$$
B \equiv \{(x - z \le 3)\}
$$

where  $x, y, z$  are variables of type Real (i.e., logic QF\_LRA has to be used) and run it through OpenSMT.

### 3 Application to Program Verification

Before discussing the use of interpolants in program verification with model checking, we need to give a more generic definition of interpolants. The definition involves several  $(n \geq 2)$  partitions  $A_1, \ldots, A_n$  whose conjunction is unsatisfiable, and defines  $n + 1$  interpolants  $I_0, \ldots, I_n$  such that:

(*i*)  $I_0 = \top$ ,  $I_n = \bot$ ;  $(ii)$   $T \vdash (I_k \land A_{k+1}) \to I_{k+1};$ (iii)  $I_k$  defined over shared symbols of  $A_k$  and  $A_{k+1}$ .

Intuitively, each  $A_k$  is used to encode a set of instructions in the program, while interpolants represent overapproximations of postconditions, resulting from the application of the instructions.

We show the application of interpolants by means of an example. Consider the following program fragment defined over integer variables

```
1: y = x;2: while ( x >= 1 ) {
3: x = x - 1;4: y = y - 1;5: }
6: if ( y \ge 1 )
7: ERROR;
```
which contains an error location at line 7. The location is however unreachable. In fact if  $x \leq 0$ , then the loop is not taken, and since  $y = x$  by the first instruction, the if branch is also not taken. If  $x \geq 1$  instead, the loop will decrease both  $x$  and  $y$  initially equal, and so when the loop condition is falsified the value of  $y$  will prevent taking the if branch. In order to formally analyze the program, we need to extract its control-flow graph and translate its instructions into a transition system, as shown in Figure [2](#page-4-0) below.

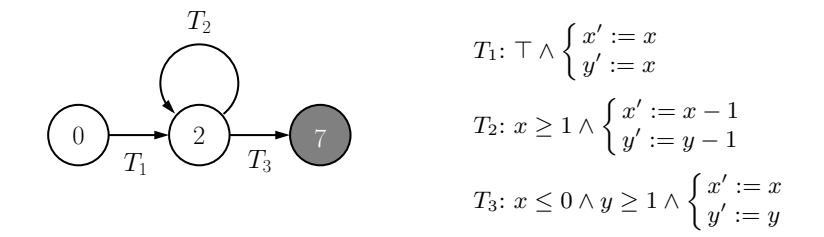

<span id="page-4-0"></span>Fig. 2. Control-flow graph and transitions.

This translation process may be carried out in several ways, for instance  $T_2$ could have been split into a  $T_2'$  updating only x and a  $T_2''$  updating only y. Notice that some translations are better than others, w.r.t. the way the lazy abstraction framework performs.

Once the translation is done, we may start building the unwinding of the program, based on the control graph. We begin from location 0 (actually not listed in the program, we assume it is the initial state) and following the controlflow graph we unwind  $T_1$  and  $T_3$  (Figure [3a](#page-4-1)).

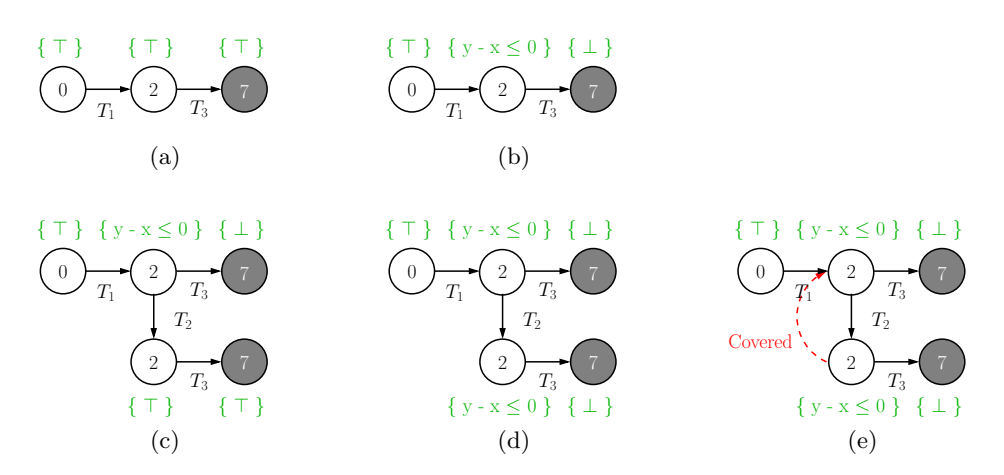

<span id="page-4-1"></span>Fig. 3. Unwinding of the program.

Notice that each node has a label on top of it, within curly brackets. In the lazy abstraction labels are initially abstracted away to  $\top$ . The provided trace however is infeasible. It can be checked by means of a symbolic execution of the formula in Figure [4a](#page-5-0). The interpolants we may compute "around" the two partitions are shown in Figure [4b](#page-5-0), and result into the unwinding in Figure [3.](#page-4-1)

| $T_1\begin{cases} 1\\ x_1 = x_0\\ y_1 = x_0 \end{cases}$                       | $T_1\begin{cases} \top \\ x_1 = x_0 \\ y_1 = x_0 \\ \{y_1 - x_1 \leq 0\} \end{cases}$          |
|--------------------------------------------------------------------------------|------------------------------------------------------------------------------------------------|
| $T_3\begin{cases} x_1 \leq 0\\ y_1 \geq 1\\ x_2 = x_1\\ y_2 = y_1 \end{cases}$ | $T_3\begin{cases} x_1 \leq 0 \\ y_1 \geq 1 \\ x_2 = x_1 \\ y_2 = y_1 \\ \{\perp\} \end{cases}$ |
| (a)                                                                            | (b)                                                                                            |

<span id="page-5-0"></span>Fig. 4. Counterexample for the first trace.

 $\leftarrow$ 

Another round of abstraction-refinement will produce the unwinding in Figure [3d](#page-4-1), and we may stop expanding the tree because of covering (Figure [3e](#page-4-1)). For details refer to [\[16\]](#page-9-2).

### 4 Computing Interpolants

#### 4.1 Quantifier Elimination

In a recursively enumerable theory  $T$  there is a tight connection between the property of eliminating quantifiers and that of being quantifier-free interpolating: the two are in fact equivalent [\[13\]](#page-8-9). This means that, in principle, quantifier elimination algorithms can be used to compute interpolants. However, it is well known that quantifier elimination techniques are very expensive: in fact the whole idea about interpolants is to avoid quantifier elimination !

Consider the interpolation problem  $A \wedge B$ , and let  $\boldsymbol{a}$  the tuple of variables local to  $\vec{A}$ : an interpolant can be obtained by performing quantifier elimination on  $\exists a.A$ , to obtain an interpolant I. Notice that I is the strongest possible interpolant, because quantifier elimination preserves equivalence (i.e.,  $\exists a.A \leftrightarrow$ I), and therefore we cannot find a stronger formula that is still implied by  $A$ .

### 4.2 Extension of known techniques

The common way to obtain interpolating procedures is to modify existing ones. There are two school of thoughts in this respect. In the first class of approaches, a calculus or a set of inference rules is extended with side conditions that describe how the interpolant is modified during the proof [\[1,](#page-8-6) [15\]](#page-9-3). For example, in [\[1\]](#page-8-6) a sequent-like calculus for  $\mathcal{LIA}$  is extended as shown in Figure [5.](#page-6-0)

*Exercise 4.* Show that the rule in Figure [5b](#page-6-0) produce a correct (partial) interpolant, provided that  $b_1 \vee b_2$  are local to B and that  $I_1$  and  $I_2$  are correct partial interpolants for the premises.

$$
\frac{\Gamma, b_1 \vdash \Delta \qquad \Gamma, b_2 \vdash \Delta}{\Gamma, b_1 \vee b_2 \vdash \Delta} \vee \text{Left} \qquad \frac{\Gamma, b_1 \vdash \Delta \parallel I_1 \qquad \Gamma, b_2 \vdash \Delta \parallel I_2}{\Gamma, b_1 \vee b_2 \vdash \Delta \parallel I_1 \wedge I_2} \vee \text{Left}
$$
\n(a)\n(b)

<span id="page-6-0"></span>Fig. 5. Extension of a sequent calculus. The constraints for the partitions A and B are "hidden" inside the sequents  $\Gamma \vdash \Delta$ .

The other method to obtain interpolants is to modify an existing decision procedure [\[9,](#page-8-10) [11,](#page-8-5) [19\]](#page-9-5). Figure [6](#page-6-1) shows how a witness of unsatisfiability extracted from the simplex algorithm can be used to compute an interpolant.

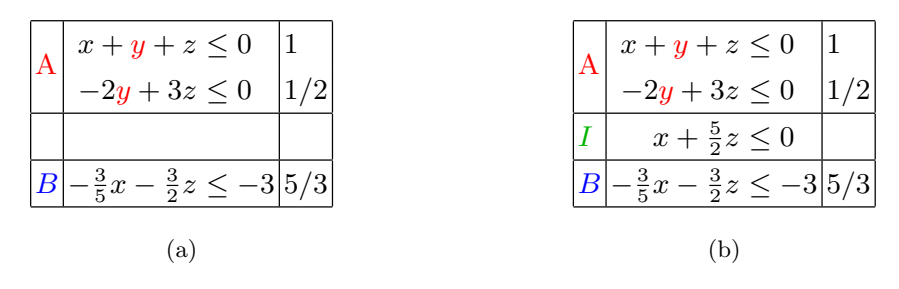

<span id="page-6-1"></span>Fig. 6. Interpolant from Simplex proof.

# 5 The Two-Provers Paradigm

Interpolation can be seen as a game between two entities, a prover for  $A$  and a prover for  $B$ . This view has been first proposed in [\[11\]](#page-8-5) for the theory of equality with uninterpreted functions. The idea is that starting from a pair  $\langle A, B \rangle$ , each prover in turn is allowed to perform a step to produce a new pair  $\langle A', B' \rangle$ . Steps could be of different types, for instance, if  $A \vdash \phi$  derive something in A to get  $\{A \cup \{\phi\}, B\}$ . Another step could be a propagation of a formula  $\phi \in A$  to B, if  $\phi$ is on the shared language. This view is very similar to that of the Nelson-Oppen schema for combining theories.

Now suppose that after a number of steps we derive  $\perp$  in A or B, then we can reconstruct an interpolant for the original pair  $\langle A, B \rangle$  by giving an *interpolating* instruction to each of the steps. The step plus the interpolating instruction is called interpolating metarule: metarules that suffice in most cases are shown in table [1](#page-7-0) (notice that what is shown in the table is slightly different from what you can find in the slides, but the idea is exactly the same, it is just a syntactic difference).

Notice that the rules do not provide a complete calculus, nor they suggest any strategy to be applied to reach unsatisfiabililty. The idea is that taken any

| $\overline{\text{Close}}1$                                                                                                    | Close2                                                          |                                                                                                    | Propagate1                                                                                                    |                                                                                                    | Propagate2                                                                                                    |
|----------------------------------------------------------------------------------------------------|-----------------------------------------------------------------|----------------------------------------------------------------------------------------------------|----------------------------------------------------------------------------------------------------|----------------------------------------------------------------------------------------------------|----------------------------------------------------------------------------------------------------|
| $\overline{A \mid B}$<br>$Prv: A$ is unsat.<br>Int.: $\phi' \equiv \bot$ .                                                                                                    | $A \mid B$<br>$Prv: B$ is unsat.<br>Int.: $\phi' \equiv \top$ . |                                                                                                    | $\frac{A \mid B \cup \{\psi\}}{A \mid B}$<br><i>Prv.</i> : $A \vdash \psi$ and<br>$\psi$ is AB-common.<br>Int.: $\phi' \equiv \phi \wedge \psi$ . |                                                                                                    | $\frac{A \cup \{\psi\} \mid B}{A \mid B}$<br><i>Prv.</i> : $B \vdash \psi$ and<br>$\psi$ is AB-common.<br>Int.: $\phi' \equiv \psi \rightarrow \phi$ .                     |
| Define <sub>0</sub>                                                                                                    | Define1                                                         |                                                                                                    |                                                                                                    |                                                                                                    | Define <sub>2</sub>                                                                                                    |
| $\frac{A \cup \{a=t\} \mid B \cup \{a=t\}}{A \mid B}$<br>$Prv: t$ is $AB$ -common, a fresh.<br>Int.: $\phi' \equiv \phi(t/a)$ .                                                                                                    |                                                                 | $\frac{A \cup \{a = t\} \mid B}{A \mid B}$<br>$Prv: t$ is A-local and a is fresh.<br>Int.: $\phi' \equiv \phi$ .                                                                                                    |                                                                                                    | $\frac{A \mid B \cup \{a = t\}}{A \mid B}$<br>$Prv: t$ is B-local and a is fresh.<br>Int.: $\phi' \equiv \phi$ .                                                                      |                                                                                                    |
|                                                                                                    | Disjunction1                                                    |                                                                                                    | Disjunction <sub>2</sub>                                                                                                    |                                                                                                    |                                                                                                    |
| $\cdots \quad A \cup \{\psi_k\} \mid B \quad \cdots$<br>$A \mid B$<br>$\label{eq:prob} \begin{array}{l} Prv.:\ \bigvee_{k=1}^{n}\psi_{k}\ \mbox{is}\ A\mbox{-local}\ \mbox{and}\ A\vdash \bigvee_{k=1}^{n}\psi_{k}.\\ Int.:\ \phi'\equiv \bigvee_{k=1}^{n}\phi_{k}. \end{array}$ |                                                                 | $\frac{\cdots \quad A \mid B \cup \{\psi_k\} \quad \cdots}{A \mid B}$<br>Prv.: $\bigvee_{k=1}^{n} \psi_k$ is B-local and $B \vdash \bigvee_{k=1}^{n} \psi_k$ .<br>Int.: $\phi' \equiv \bigwedge_{k=1}^{n} \phi_k$ . |                                                                                                    |                                                                                                    |                                                                                                    |
| Redplus1                                                                                                    |                                                                 | Redplus2                                                                                                    | Redminus1                                                                                                    |                                                                                                    | Redminus2                                                                                                    |
| $\frac{A \cup \{\psi\} \mid B}{A \mid B}$<br><i>Prv.</i> : $A \vdash \psi$ and<br>$\psi$ is A-local.<br>Int.: $\phi' \equiv \phi$ .                                                                                                    |                                                                 | $\frac{A \mid B \cup \{\psi\}}{A \mid B}$<br><i>Prv.</i> : $B \vdash \psi$ and<br>$\psi$ is <i>B</i> -local.<br>$\mathit{Int.} \colon \phi' \equiv \phi.$                                                           | $\frac{A \mid B}{A \cup {\{\psi\}} \mid B}$<br><i>Prv.</i> : $A \vdash \psi$ and<br>$\psi$ is A-local.<br>Int.: $\phi' \equiv \phi$ .             |                                                                                                    | $\begin{array}{c c} & A & B \\ \hline A & B & \cup \{\psi\} \end{array}$<br><i>Prv.</i> : $B \vdash \psi$ and<br>$\psi$ is <i>B</i> -local.<br>Int.: $\phi' \equiv \phi$ . |
| ConstElim1                                                                                                    |                                                                 | $\overline{\text{ConstElim2}}$                                                                                                    |                                                                                                    | ConstElim0                                                                                                    |                                                                                                    |
| $\frac{A \mid B}{A \cup \{a=t\} \mid B}$<br>$Prv: a$ is A-strict and<br>does not occur in $A, t$ .<br>Int.: $\phi' \equiv \phi$ .                                                                                                    |                                                                 | $Prv: b$ is B-strict and<br>Int.: $\phi' \equiv \phi$ .                                                                                                    | $\begin{array}{c c}\n & A & B \\ \hline\nA & B & \downarrow b = t\n\end{array}$<br>does not occur in $B, t$ .                                     | $\begin{array}{c c} & A & B \\ \hline A \cup \{c=t\} & B \cup \{c=t\} \end{array}$<br>$Prv: c, t$ are $AB$ -common,<br>c does not occur in $A, B, t$ .<br>Int.: $\phi' \equiv \phi$ . |                                                                                                    |

<span id="page-7-0"></span>Table 1. Interpolating Metarules: each rule has a proviso  $Prv$ . and an instruction *Int*. for recursively computing the new interpolant  $\phi'$  from the old one(s)  $\phi$ ,  $\phi_1, \ldots, \phi_k$ . These rules appeared in [\[4\]](#page-8-7).

algorithm or calculus that leads to unsatisfiable state, one can reconstruct an interpolant by matching each step of the algorithm/calculus with one or more metarule, without modifying the algorithm/calculus directly.

Example 6. Consider again the partitions from Example [2.](#page-1-0)

$$
A \equiv \{\neg a \land (a \lor c_1) \land (a \lor c_2)\}, \ B \equiv \{\neg b \land (b \lor \neg c_2) \land (b \lor \neg c_2)\}\
$$

There are several strategies that can lead to unsatisfiability. For instance

$$
\frac{\langle \dots \wedge c_1, \dots \wedge \bot \rangle \quad (\text{Close2})}{\langle \dots \wedge c_1, \neg b \wedge (b \vee \neg c_1) \wedge (b \vee \neg c_2) \wedge c_1 \wedge b \rangle} \quad (\text{RedPlus2})}{\langle \dots \wedge c_1, \neg b \wedge (b \vee \neg c_1) \wedge (b \vee \neg c_2) \wedge c_1 \rangle \quad (\text{RedPlus2})}{\langle \dots \wedge c_1, \neg b \wedge (b \vee \neg c_1) \wedge (b \vee \neg c_2) \rangle} \quad (\text{Program1})}{\langle \neg a \wedge (a \vee c_1) \wedge (a \vee c_2), \neg b \wedge (b \vee \neg c_1) \wedge (b \vee \neg c_2) \rangle} \quad (\text{RedPlus1})
$$

Exercise 5. Compute the interpolant using the metarules for the derivation strategy in the previous example.

Exercise 6. Find alternative strategies and compute corresponding interpolants.

Exercise 7. Try to apply the metarules approach to the algorithms and calculi in [\[1,](#page-8-6) [9,](#page-8-10) [11\]](#page-8-5).

# References

- <span id="page-8-6"></span>1. A. Brillout, D. Kroening, P. Rümmer, and W. Thomas. An Interpolating Sequent Calculus for Quantifier-Free Presburger Arithmetic . In IJCAR, 2010.
- <span id="page-8-8"></span>2. A. Brillout, D. Kroening, P. Rümmer, and T. Wahl. Beyond Quantifier-Free Interpolation in Extensions of Presburger Arithmetic . In VMCAI, 2011.
- <span id="page-8-0"></span>3. R. Bruttomesso. An Extension of the Davis-Putnam Procedure and its Application to Preprocessing in SMT. In SMT, 2009.
- <span id="page-8-7"></span>4. R. Bruttomesso, S. Ghilardi, and S. Ranise. Rewriting-based Quantifier-free Interpolation for a Theory of Arrays. In RTA, 2011.
- <span id="page-8-1"></span>5. R. Bruttomesso, E. Pek, and N. Sharygina. A Flexible Schema for Generating Explanations in Lazy Theory Propagation. In MEMOCODE, 2010.
- 6. R. Bruttomesso, E. Pek, N. Sharygina, and A. Tsitovich. The OpenSMT Solver. In TACAS, pages 150–153, 2010.
- 7. R. Bruttomesso, S. Rollini, N. Sharygina, and A. Tsitovich. Flexible Interpolation with Local Proof Transformations. In ICCAD, 2010.
- <span id="page-8-2"></span>8. R. Bruttomesso and N. Sharygina. A Scalable Decision Procedure for Fixed-Width Bit-Vectors. In ICCAD, 2009.
- <span id="page-8-10"></span>9. A. Cimatti, A. Griggio, and R. Sebastiani. Efficient Interpolant Generation in Satisfiability Modulo Theories. In TACAS, pages 397–412, 2008.
- <span id="page-8-3"></span>10. W. Craig. Three uses of the Herbrand-Gentzen theorem in relating model theory and proof theory. J. Symb. Log., pages 269–285, 1957.
- <span id="page-8-5"></span>11. A. Fuchs, A. Goel, J. Grundy, S. Krstić, and C. Tinelli. Ground Interpolation for the Theory of Equality. In TACAS, pages 413–427, 2009.
- <span id="page-8-4"></span>12. T. Henzinger and K. L. McMillan R. Jhala, R. Majumdar. Abstractions from Proofs. In POPL, 2004.
- <span id="page-8-9"></span>13. D. Kapur, R. Majumdar, and C. Zarba. Interpolation for Data Structures. In SIGSOFT'06/FSE-14, pages 105–116, 2006.
- <span id="page-9-1"></span>14. K. L. McMillan. Interpolation and SAT-Based Model Checking. In CAV, pages 1–13, 2003.
- <span id="page-9-3"></span>15. K. L. McMillan. An Interpolating Theorem Prover. In TACAS, pages 16–30, 2004.
- <span id="page-9-2"></span>16. K. L. McMillan. Lazy Abstraction with Interpolants. In CAV, 2006.
- <span id="page-9-4"></span>17. S. Ranise and C. Tinelli. The Satisfiability Modulo Theories Library (SMT-LIB). www.SMT-LIB.org, 2006.
- <span id="page-9-0"></span>18. S. Rollini, R. Bruttomesso, and N. Sharygina. An Efficient and Flexible Approach to Resolution Proof Reduction. In HVC, 2010.
- <span id="page-9-5"></span>19. G. Yorsh and M. Musuvathi. A Combination Method for Generating Interpolants. In CADE, pages 353–368, 2005.